## **Examples of courses, online courses, moocs…**

Online training (international)

Become a designer, developer or data analyst from scratch (careerfoundry.com)

<https://www.udemy.com/courses/it-and-software/?sort=popularity>

<https://www.skillshare.com/search?query=Coding>

<https://www.codecademy.com/catalog>

<https://courses.laimoon.com/online/it-computing-and-technology/programming>

<https://www.udacity.com/school-of-programming>

## Local (classroom and online)

<https://icemalta.com/>

<https://www.nobleprog.com.mt/training>

<https://lifelonglearning.gov.mt/>

<https://www.stmartins.edu/#home>

<https://smceducation.com/>

<https://stcmalta.com/>

Classroom Training Courses | The Knowledge Academy - Malta <https://shortcourses.mcast.edu.mt/courses/IT>

Bootcamps/webinars/workshops/MOOCs: <https://www.lewagon.com/> <https://www.shecodes.io/> <https://codefirstgirls.org.uk/courses/moocs/>

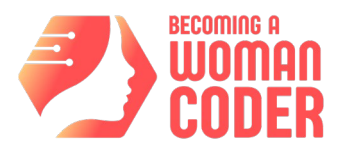